## LIONS SCHOOL MIRZAPUR HALF YEARLY EXAMINATIONS 2021-22

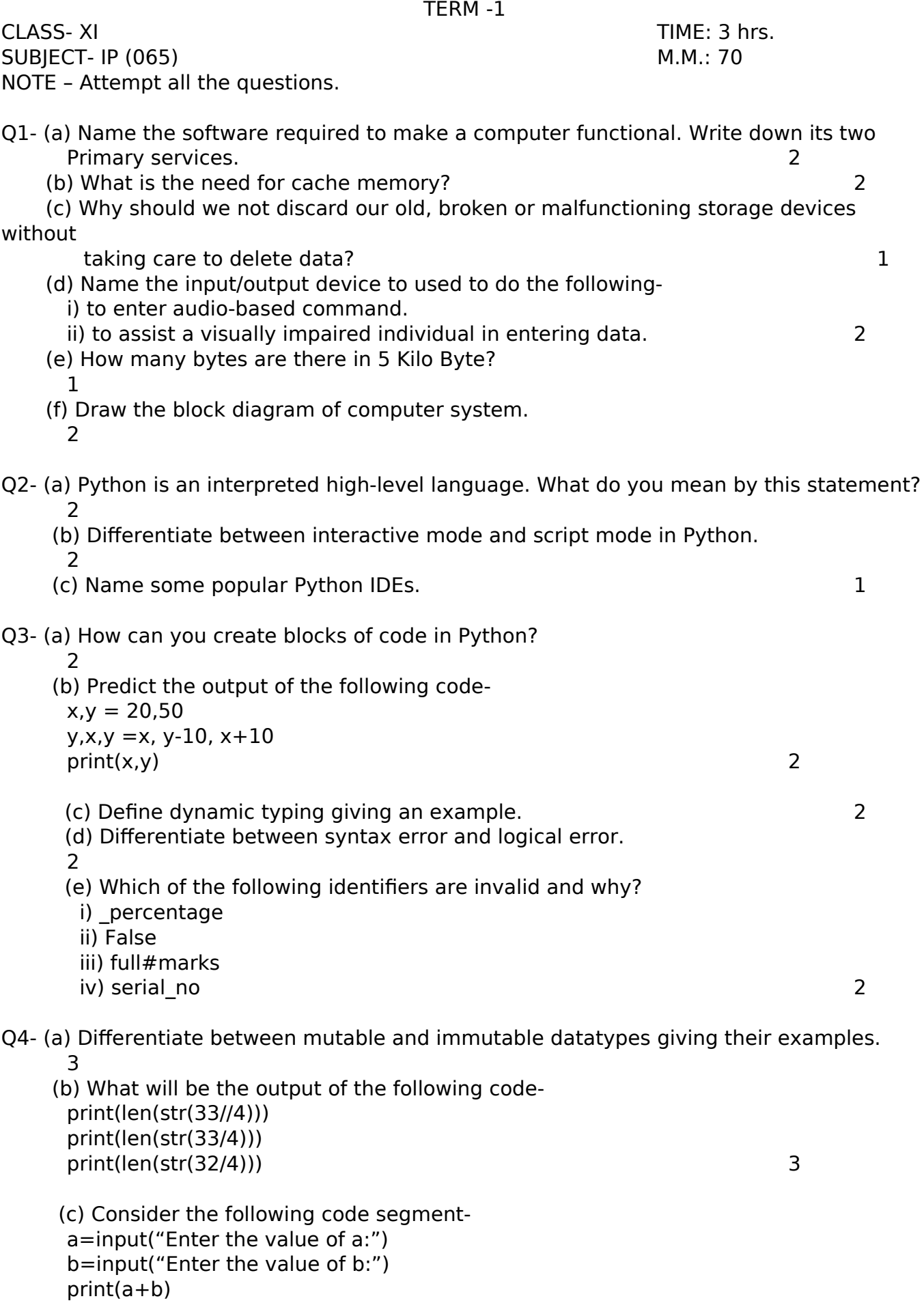

If the user runs the program and enters 23 for a and 17 for b, then what will be the Output of the above code? 2 (d) Write a program in Python to calculate and display compound interest using the Formula  $I = P(1 + R/100)^T - P$  where I,P,R and T represent compound interest, principal, Rate of interest and time period respectively. The same state of interest and time period respectively. (e) Give the output of following code $a.b.c = 2.3.5$  $a^* = b + c$ print(a) 2 (f) Write the outputprint(27%7 or 27/0) 2 Q5- (a) Define selection or decision construct in Python giving some examples. Also draw its flowchart. 3 (b) Write a program in Python to find those numbers between 10 and 100 (both included) which are divisible by 7 as well as by 5. 3 (c) Write the output of following code $a=0$ for k in range (5,12): if  $k\%3 == 0$ :  $a + k$  print(a) 2 (d) What will be the output $c=0$ for x in range (20, 8, -3):  $c=c+1$  $print(x)$ print(" Loop executed ",c ," times) 2 Q6- (a) Differentiate between append() and extend() functions of a list.  $\mathcal{P}$  (b) Write the outputl1= [3, 5, 6, 2.5, True, 4] print(sum(l1)) 2 (c) Predict the output- Sr=['Hari', 'G-65', [45, 34, 48, 41, 35], 'XI C'] print(len(Sr)) print(max(Sr[2])) print(Sr[2][3]) 3 (d) What will be the output a=[2,4,6,8]  $b=a$  c=list(a)  $a[2]=7$  print(a) print(b) print(c) 3

```
Q7- (a) Why can't Lists be used as keys of dictionaries?
   1
    (b) Consider the following dictionary Smarks and find the output of following 
statements-
      Smarks={"Ram":45, "Shyama":38, "Mohan":40, "Anita":36}
      print(Smarks.get("Shyama"))
      print(Smarks.values())
      del Smarks["Mohan"]
     print(Smarks) 3
    (c) Carefully go through the following code and predict its output-
     Dct = \{\}Dct[3] = 5Dct['3'] = 6Dct[3.0] = 7 print(Dct) 2
  (d) Write the output-
       d={'A':50,'B':45,'C':48}
       G = \{\} for x in d:
          G[d[x]]=x print(G) 2
  (e) How are dictionaries different from lists?
  2
                       -------------------END-------------------
```